## **GUIA PARA SOLICITAÇÃO DE DIÁRIAS E PASSAGENS NO SIPAC**

## https://sig.ifrs.edu.br/sipac/

**Antes** de iniciar o seu pedido de diárias no sistema, tenha em mãos os documentos/informações abaixo que serão necessários para o cadastro do pedido no sistema:

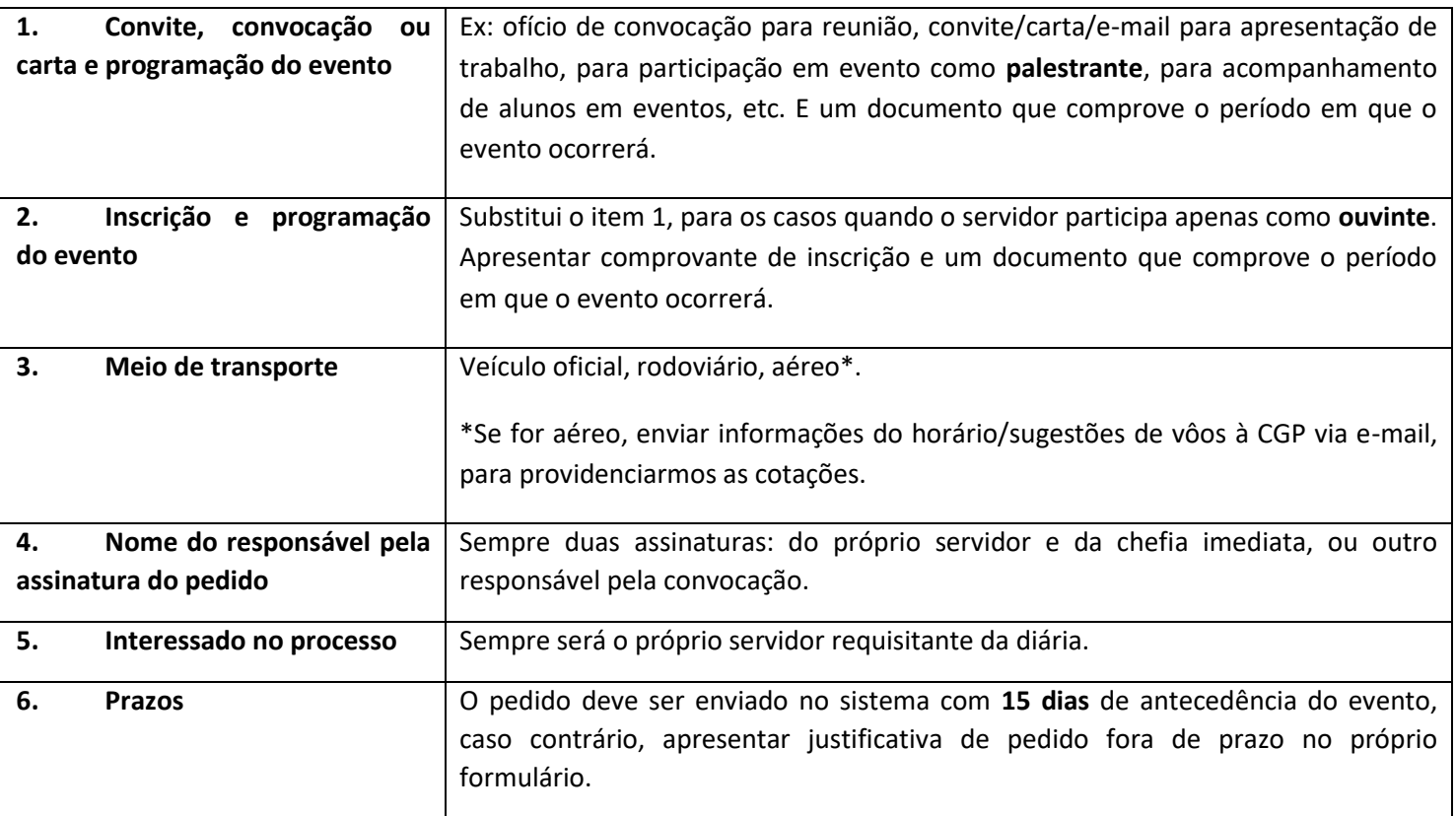

**Após a viagem**, tenha em mãos os comprovantes de sua participação para encaminhar o relatório de viagens no sistema:

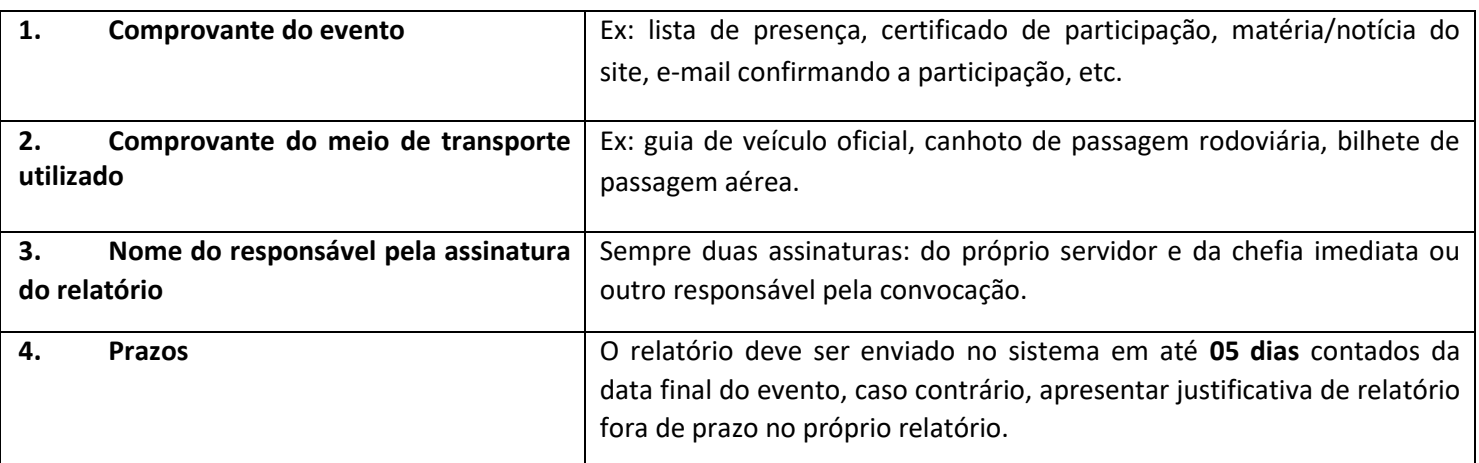

As demais informações detalhadas a serem preenchidas no sistema constam abaixo.

Em caso de dúvidas, entre em contato com a CGP[: cgp@canoas.ifrs.edu.br.](mailto:cgp@canoas.ifrs.edu.br)

## **FLUXO PARA CONCESSÃO DE DIÁRIAS E PASSAGENS NO CAMPUS CANOAS DO IFRS**

DE ACORDO COM A PORTARIA 204/2020 MEC, A EMISSÃO DOS BILHETES DEVE OCORRER sim COM ANTECEDÊNCIA MÍNIMA DE 15 DIAS.

PARA POSSIBILITAR O ATENDIMENTO A ESTE PRAZO, O PROCESSO DEVE SER ENCAMINHADO AO GABINETE, PREFERENCIALMENTE, 20 DIAS ANTES DA VIAGEM

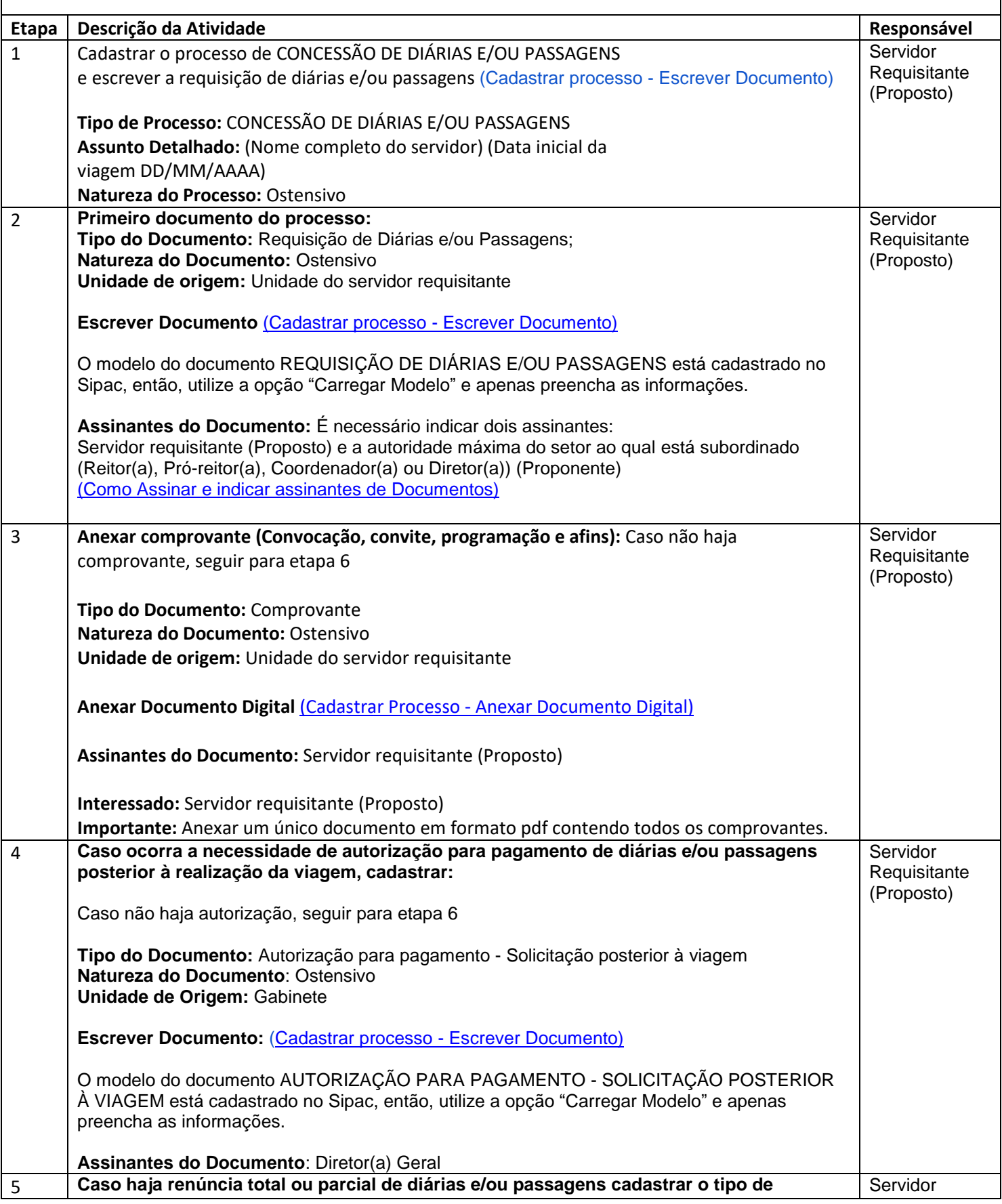

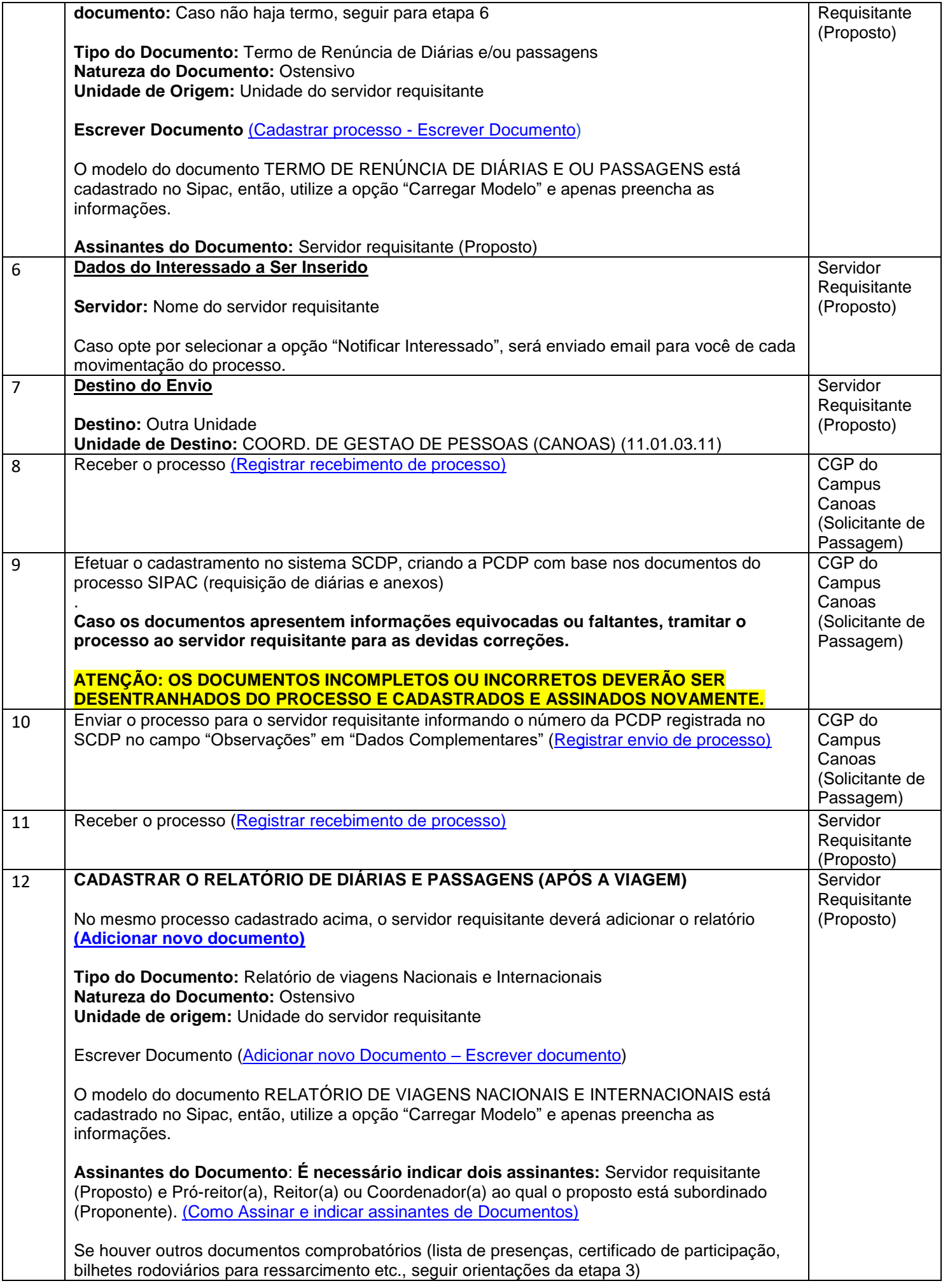

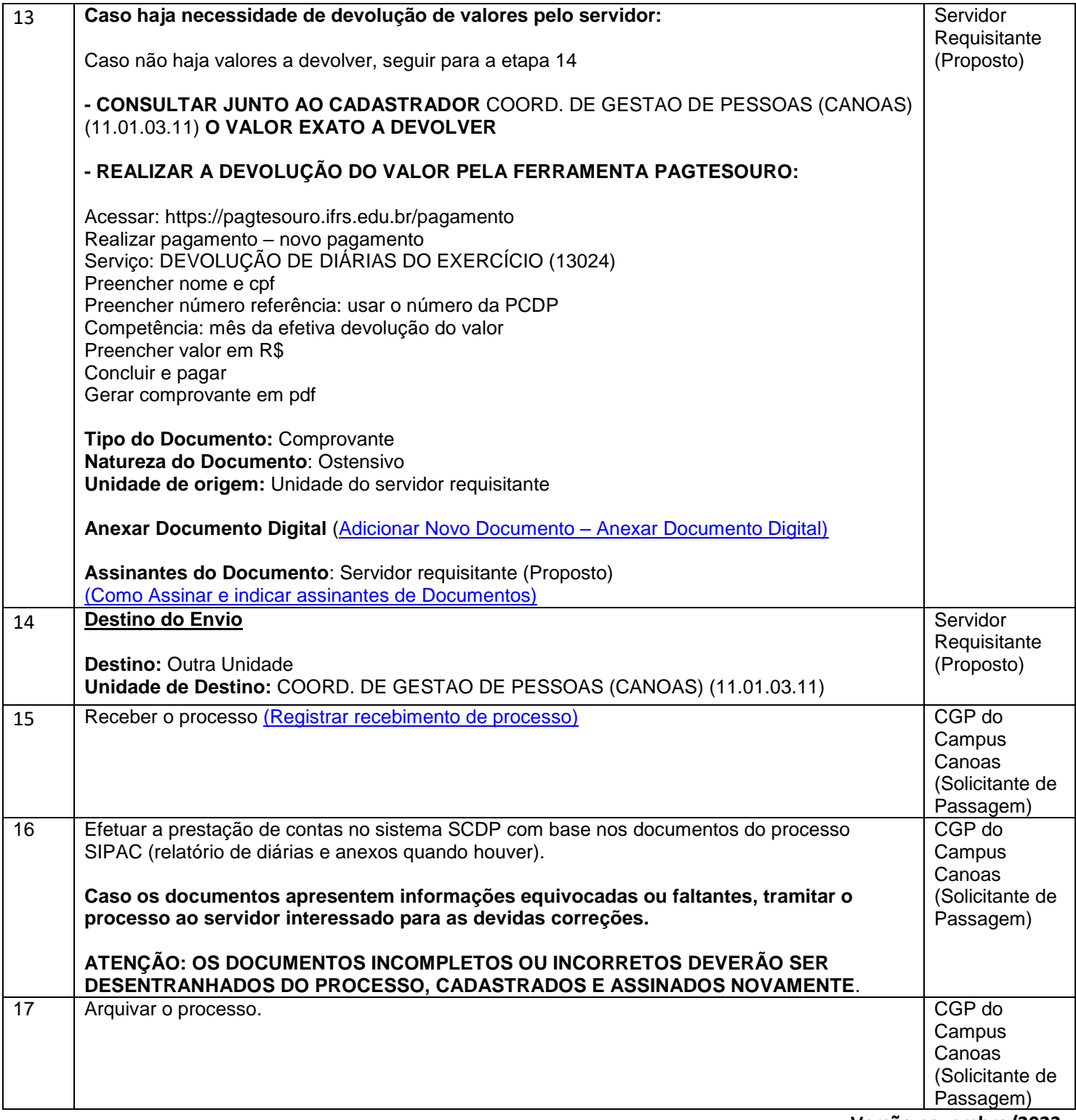

**Versão novembro/2023**